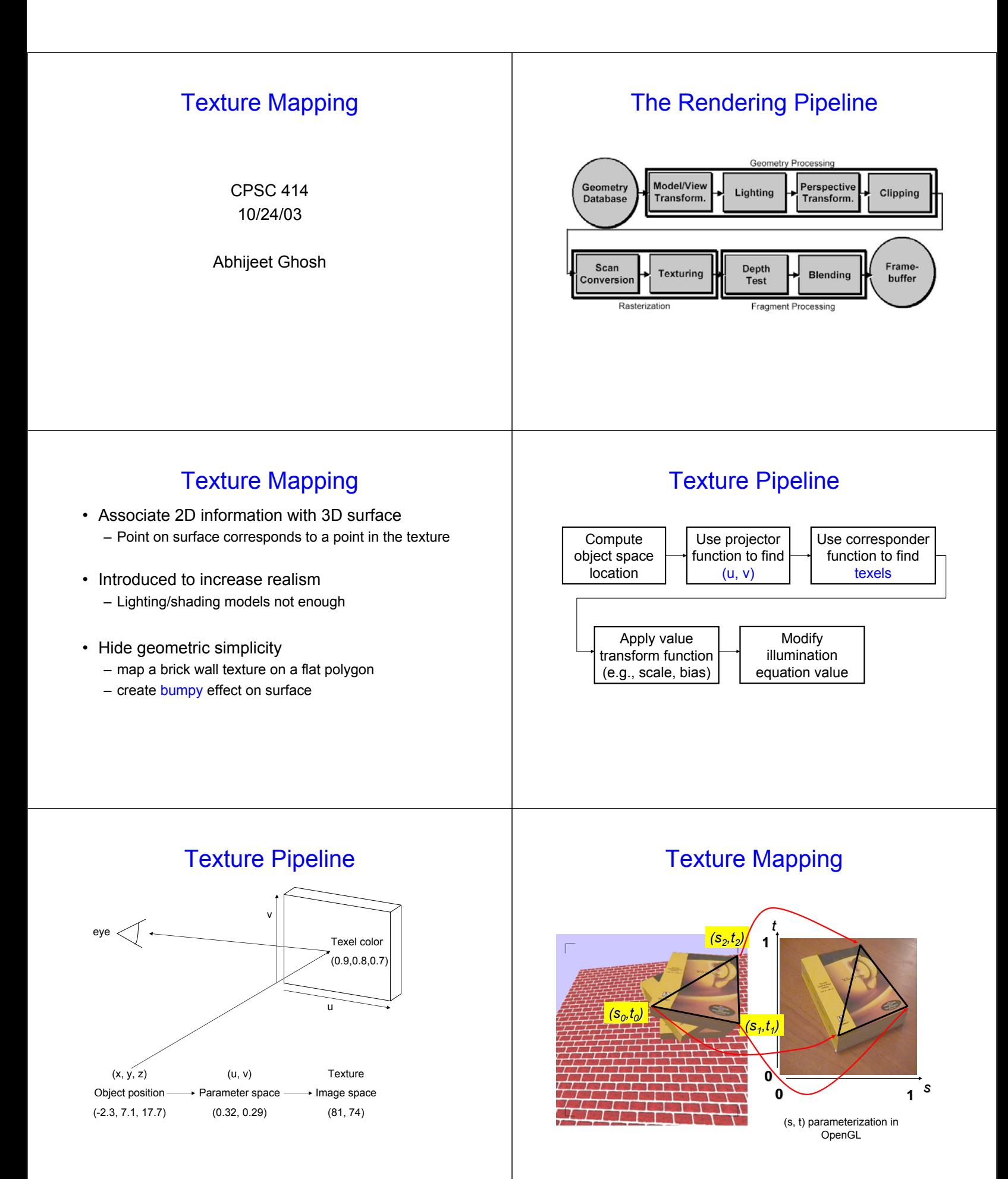

#### Texture Mapping • Texture Coordinates – generation at vertices • specified by programmer or artist **glTexCoord2f(s,t) glVertexf(x,y,z)** • generate as a function of vertex coords **glTexGeni(), glTexGenfv()**  $s = a^*x + b^*y + c^*z + d^*h$ – interpolated across triangle (like R,G,B,Z) • …well not quite! Texture Mapping • Texture Coordinate Interpolation – perspective foreshortening problem – also problematic for color interpolation, etc.

## Attribute Interpolation

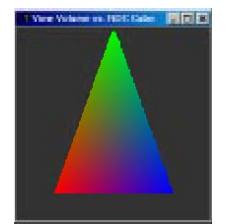

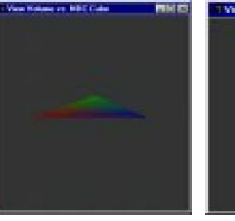

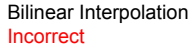

Perspective correct Correct

### Texture Coordinate Interpolation

- Perspective Correct Interpolation
	- $\alpha$ , β, γ :
		- Barycentric coordinates of a point **P** in a triangle
	- *s0*, *s1*, *s2* : texture coordinates
	- *w0*, *w1*,*w2* : homogeneous coordinates

$$
s = \frac{\alpha \cdot s_0 / w_0 + \beta \cdot s_1 / w_1 + \gamma \cdot s_2 / w_2}{\alpha / w_0 + \beta / w_1 + \gamma / w_2}
$$

### Texture Mapping

- Textures of other dimensions
	- 3D: solid textures
		- e.g.: wood grain, medical data, ...
		- **glTexCoord3f(s,t,r)**
	- 4D: 3D + time, projecting textures
		- **glTexCoord3f(s,t,r,q)**

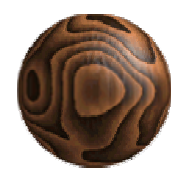

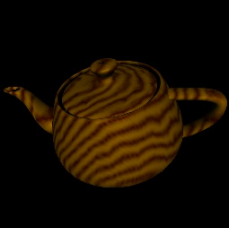

### Texture Coordinate Transformation

- Motivation:
	- Change scale, orientation of texture on an object
- Approach:
	- *texture matrix stack*
	- 4x4 matrix stack

*…*

– transforms specified (or generated) tex coords **glMatrixMode( GL\_TEXTURE ); glLoadIdentity();**

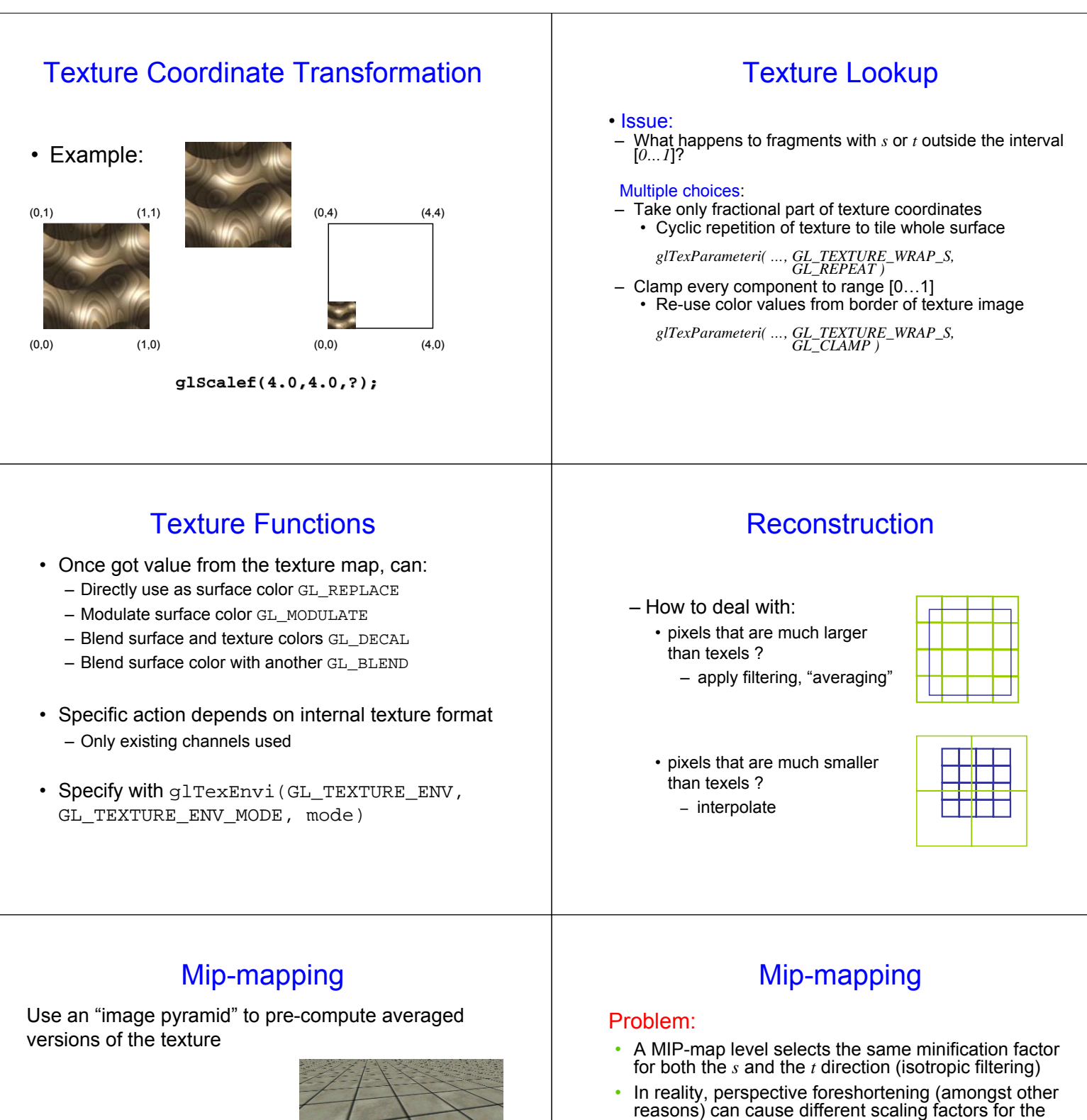

two directions

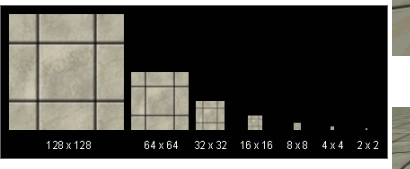

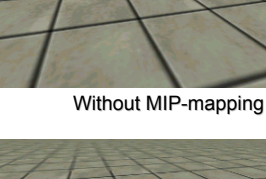

With MIP-mapping

## Mip-mapping

- Which resolution to choose:
- MIP-mapping: take resolution corresponding to the smaller of the sampling rates for *s* and *t*
	- Avoids aliasing in one direction at cost of blurring in the other direction
- Better: anisotropic texture filtering
	- Also uses MIP-map hierarchy
	- Choose larger of sampling rates to select MIP-map level
	- Then use more samples for that level to avoid aliasing
	- Maximum anisotropy (ratio between s and t sampling rate) usually limited (e.g. 4 or 8)

# Texture Mapping Functions

#### Two Step Parameterization:

- Step 1: map 2D texture onto an intermediate simple surface
	- Sphere
	- Cube
	- Cylinder
- Step 2: map from this surface to the object – Surface normal
- Commonly used for environment mapping

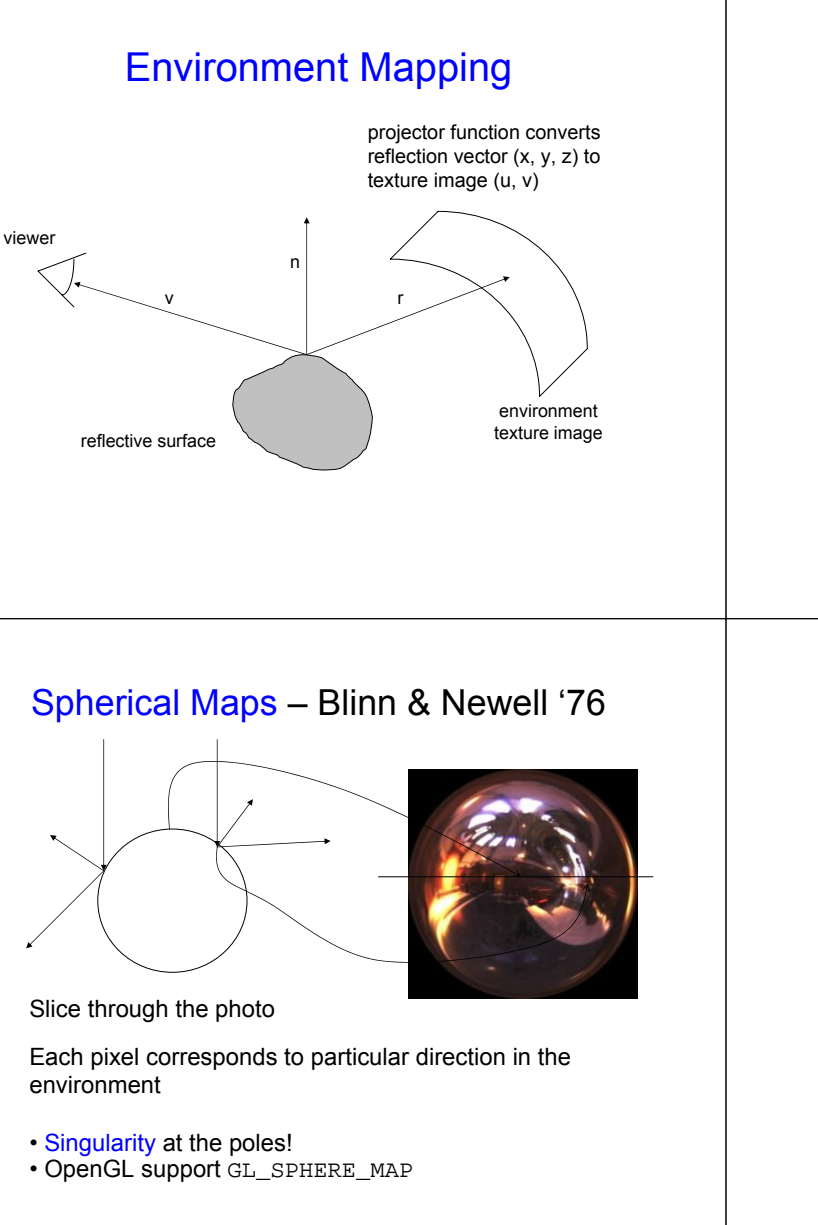

#### Spherical Maps – Blinn & Newell '76

- Transform reflection vector *r* into spherical coordinates *(θ, Ф)*
	- *θ* varies from [0, π] (latitude)  $v =$ latitude
	- *Ф* varies from [0, 2π] (longitude)

$$
r = (r_x, r_y, r_z) = 2(n.v)n - v
$$

$$
u = \text{longitude}
$$

*Θ* =  $\arccos(-r_7)$ 

 $Φ = {$  arccos(- *r<sub>x</sub>* /sinΘ) if *r<sub>y</sub>* ≥ *0 {* 2π *-* arccos*(- rx /sinΘ)* otherwise

Cube Mapping – Greene '86

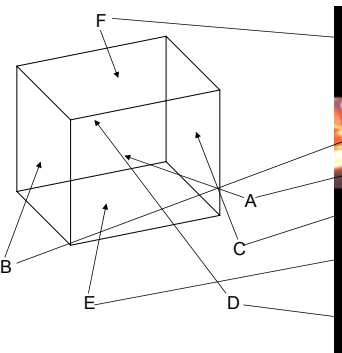

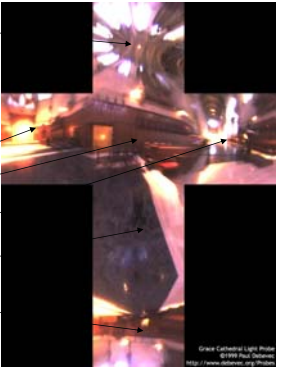

## Cube Mapping – Greene '86

- Direction of reflection vector *r* selects the face of the cube to be indexed
	- Co-ordinate with largest magnitude  $\cdot$  e.g., the vector (-0.2, 0.5, -0.84) selects the  $-Z$  face!
	- Remaining two coordinates (normalized by the 3rd coordinate) selects the pixel from the face. • e.g., (-0.2, 0.5) gets mapped to (0.38, 0.80).
- Difficulty in interpolating across faces!
- OpenGL support GL\_CUBE\_MAP